# **Creating Clients and Contracts**

Private APIs are only accessible for known consumers, called clients. Every client version has an individual key to access the API.

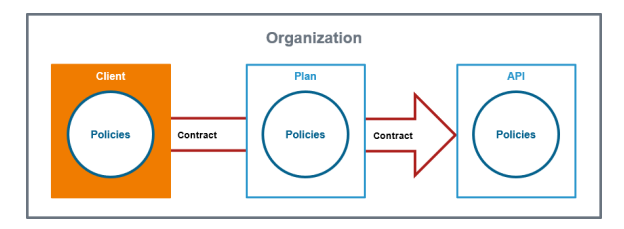

## <span id="page-0-0"></span>Create Client "Spring Corp."

#### **Follow Our Example User Story**

David Stringer wants to enable the customer **Spring Corp.** to consume his **PrivateEchoAPI** with the higher rate limit. Therefore, he creates a client for the customer.

#### **Good to Know**

A client is the consumer of the API and is only required to use **private** APIs. Each client can consume multiple APIs within API Management. The relation between client and API is defined via a contract and a plan. As with an API or a plan, you can also add policies to a client.

When a client version is created, the system generates a unique API Key. This key is unique per client and the same for all contracts of this client version. All requests made to the API by a client through the gateway must include this API Key to identify the used client version.

Refer to [API Management Guide > Clients](https://doc.scheer-pas.com/display/APIMGMNT/Clients) for more detailed information.

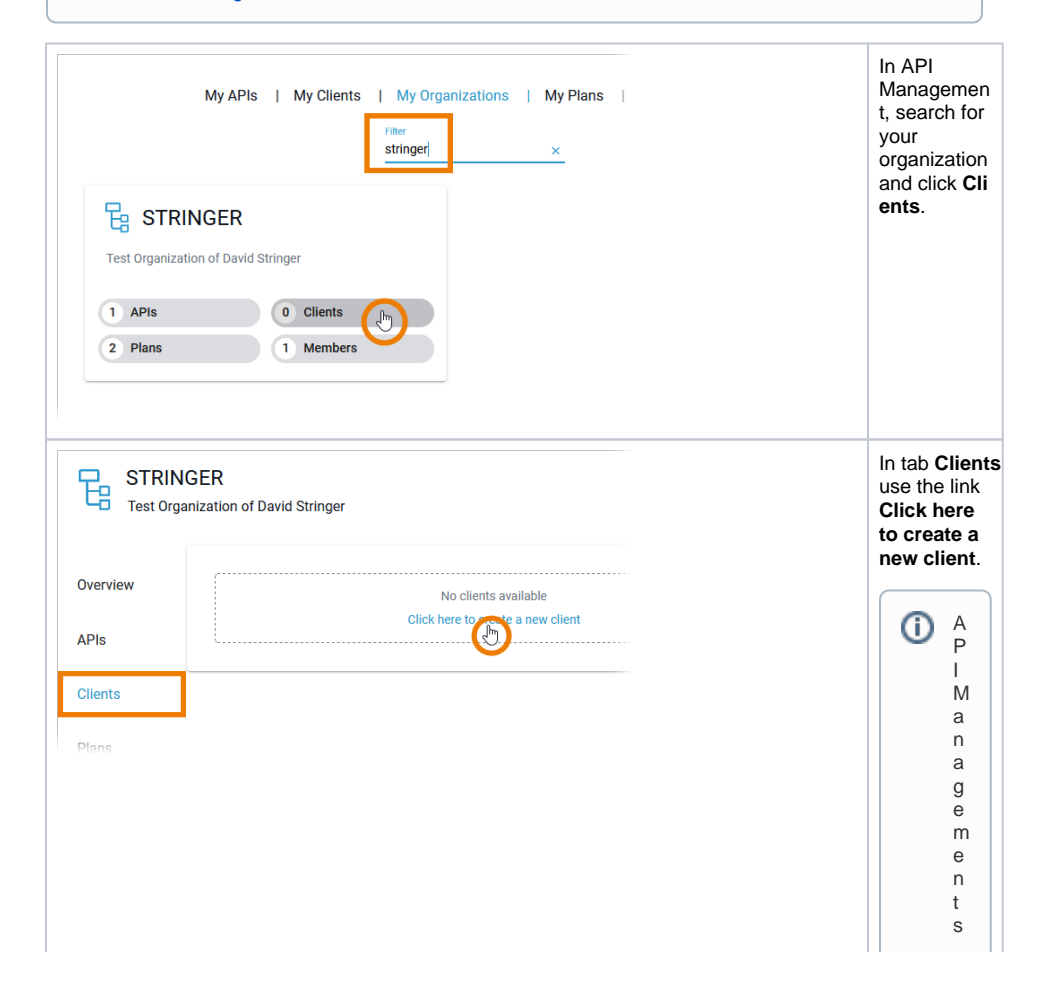

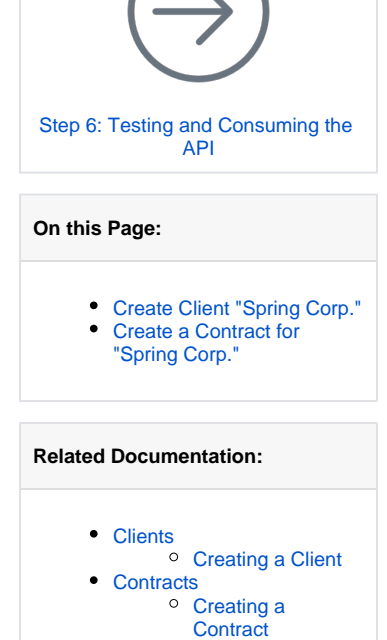

 $\Box$ upportstwowaystocreateclents . It can bed one wit hin A P I Management as well as in the A P I Developer Portal .

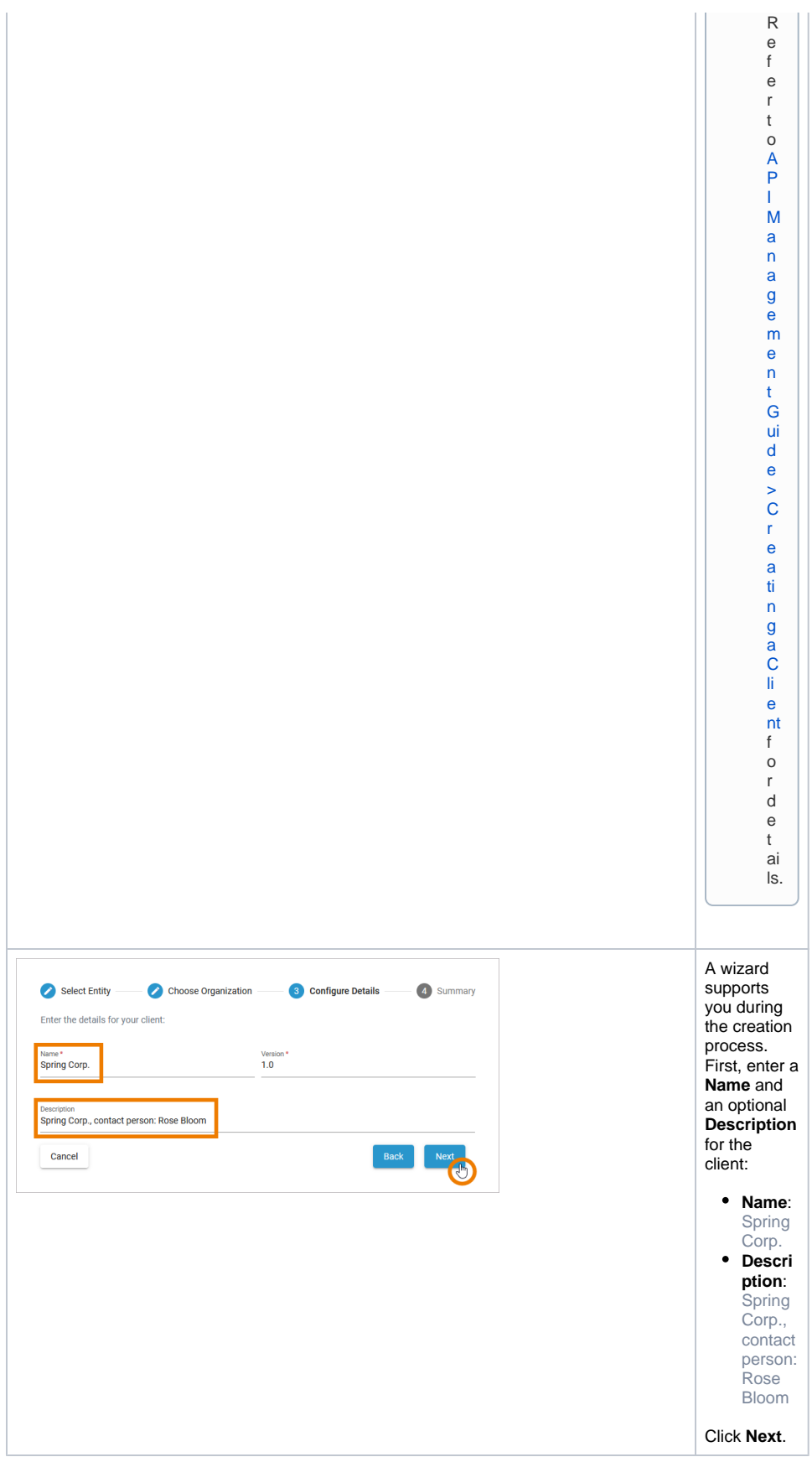

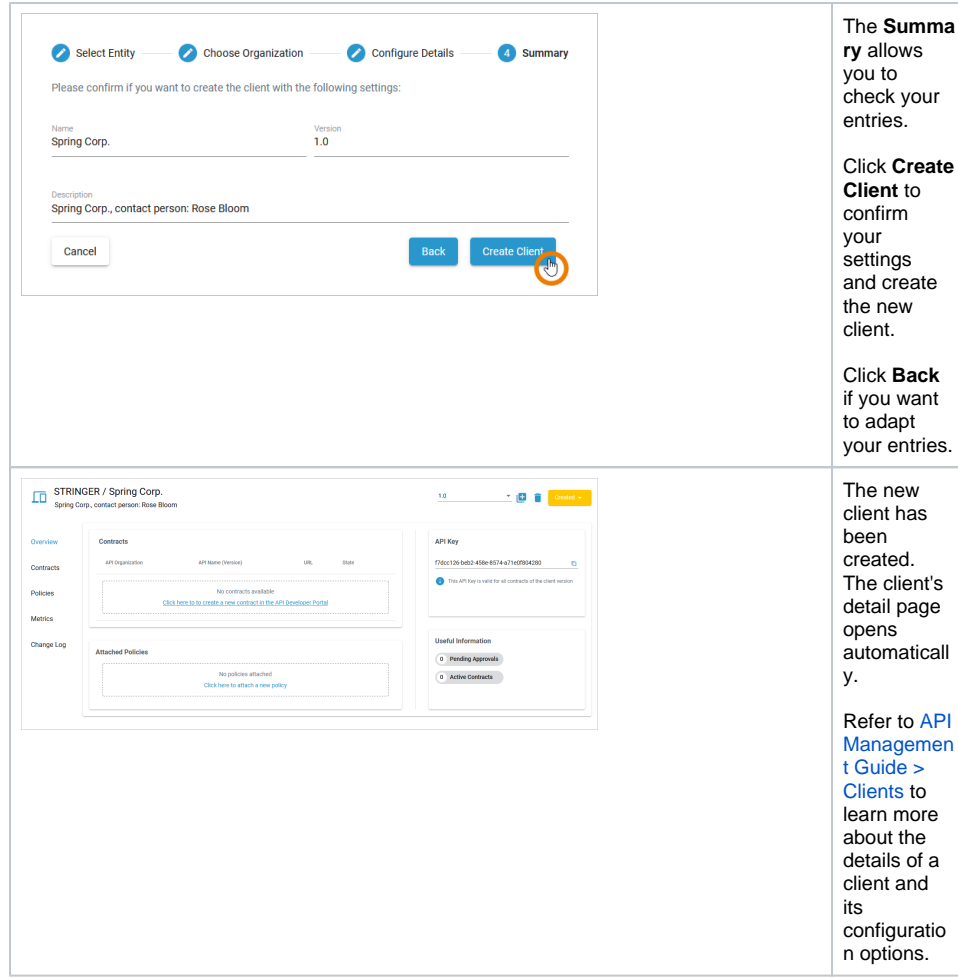

### <span id="page-3-0"></span>Create a Contract for "Spring Corp."

The relation between client and API is defined via a contract and a plan.

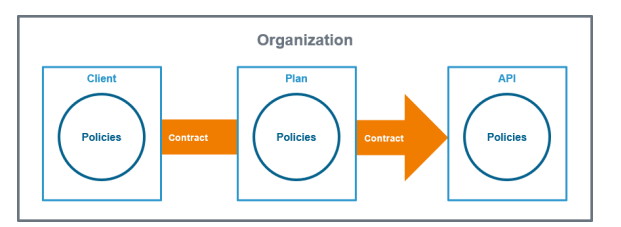

#### **Follow Our Example User Story**

David Stringer wants to enable the customer **Spring Corp.** to consume his **PrivateEchoAPI** with the higher rate limit. Therefore, he creates a contract between the **PrivateEchoAPI** and the client **Spring Corp.** for plan **Gold**.

#### **Good to Know**

A contract is a link between a client and an API through a plan offered by that API. A contract is necessary if a client wants to consume a private API, it cannot be created between a client and a public API. API contracts can only be created between clients and published APIs which are offered through at least one plan.

Refer to [API Management Guide > Contracts](https://doc.scheer-pas.com/display/APIMGMNT/Contracts) for more detailed information.

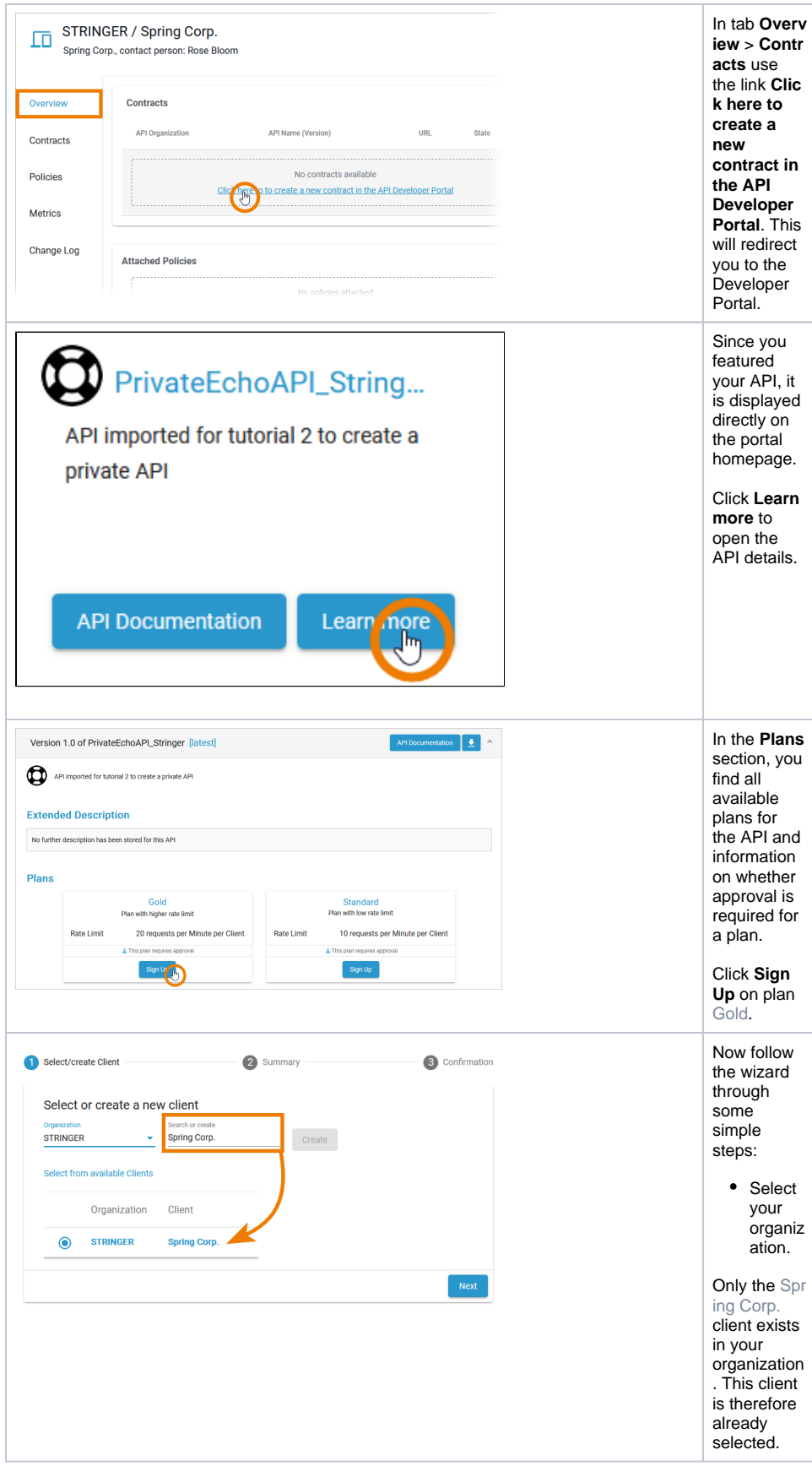

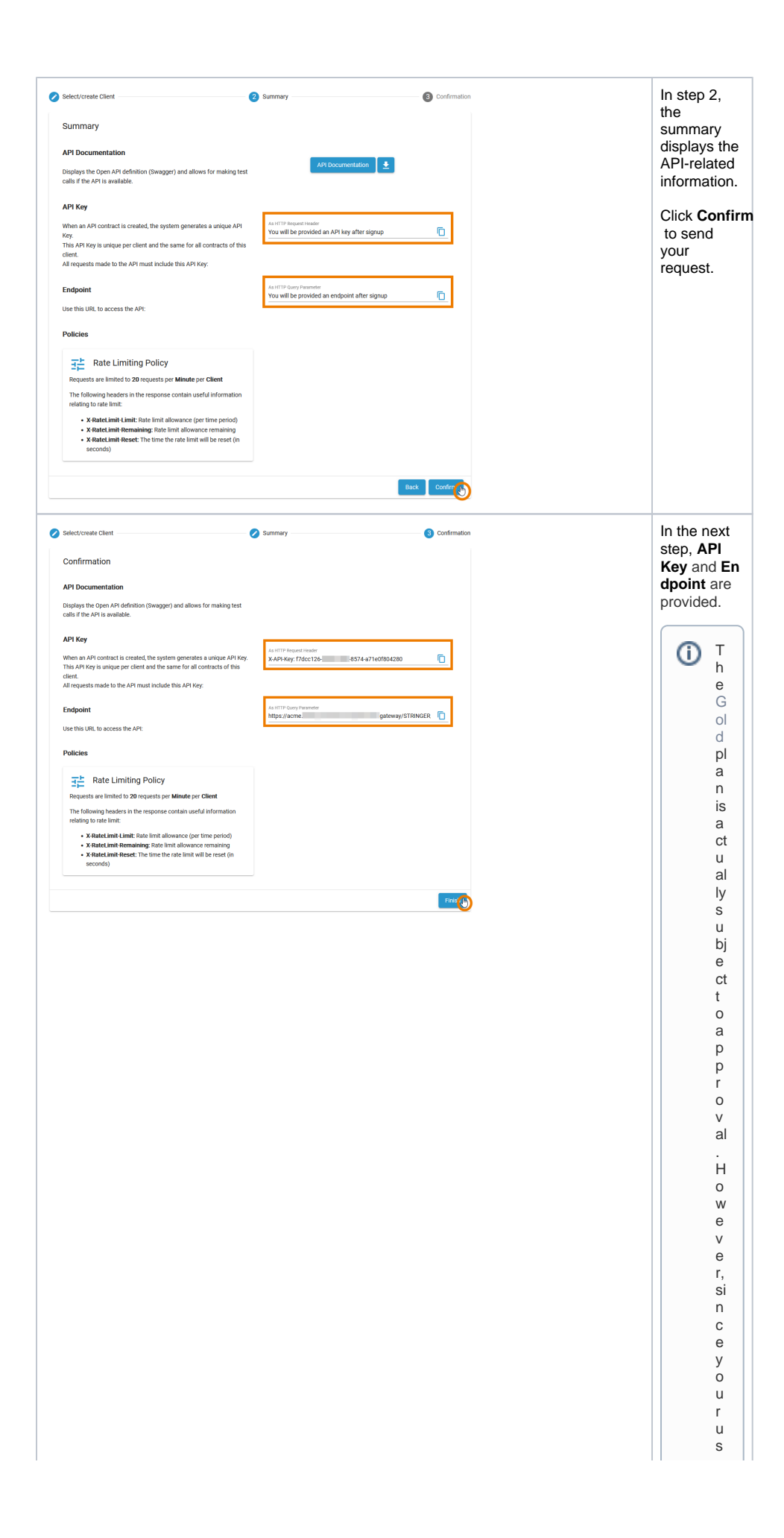

e r h a s e di ti n g ri g h ts f o r t h e o r g a ni z a ti o n in w hi c h t h e pl a n is st o r e d , y o u c a n cr e a t e t h e c o n tr a ct w it h o u t a p p r o

Ш

 $\mathbf{H}$ 

valand your client is directly registered.

 $\vert \vert$ 

 $\vert \vert$ RefertoTutorial 3:Consuming A P ls via the A P I D e v el oper P ortal for d e t ai ls a b out the a p p r oval p r ocess.

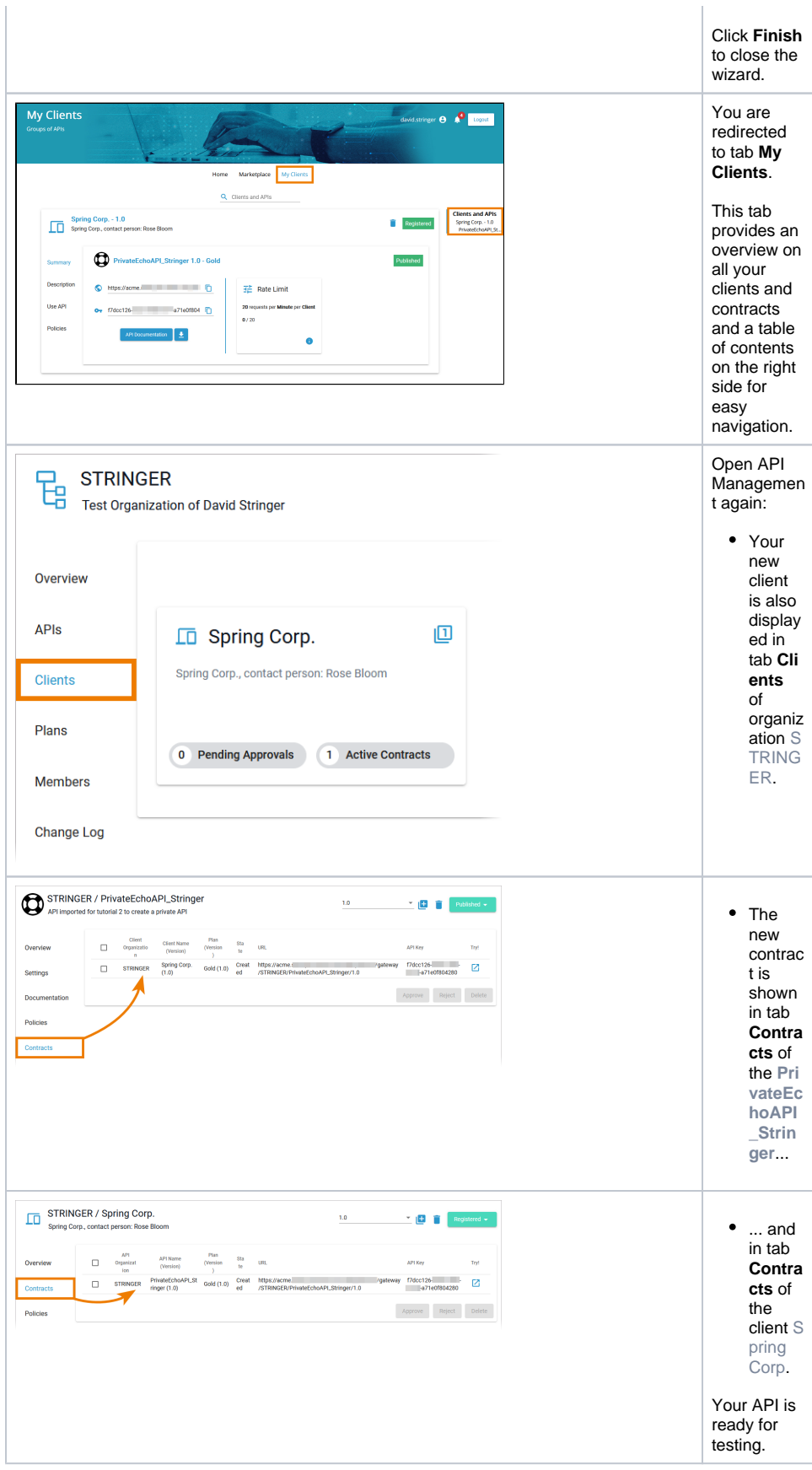